Министерство науки и высшего образования Российской Федерации Федеральное государственное бюджетное образовательное учреждение

высшего образования

«Амурский государственный университет»

**УТВЕРЖДАЮ** Проректор по учебной и научной работе  $\sim$  А.В. Лейфа 2021 г.

#### РАБОЧАЯ ПРОГРАММА

#### НАЧЕРТАТЕЛЬНАЯ ГЕОМЕТРИЯ. ИНЖЕНЕРНАЯ ГРАФИКА И КОМПЬЮТЕРНАЯ ГРАФИКА

Направление подготовки 24.03.01 - ракетные комплексы и космонавтика Направленность (профиль) образовательной программы - ракетно-космическая техника Квалификация выпускника - бакалавр Год набора - 2021 Форма обучения - очная Курс 1,2 Семестр 1, 2, 3 Экзамен 1 сем. Зачет с оценкой 2 сем. Зачет 3 сем. Общая трудоемкость дисциплины 288 (акад. час.), 8 (з.е.)

Составитель Станийчук А.В., доцент, канд. техн. наук. Факультет дизайна и технологии

· Кафедра сервисных технологий и общетехнических дисциплин

2021г.

Рабочая программа составлена на основании Федерального государственного образовательного стандарта высшего образования по направлению подготовки 24.03.01 - ракетные комплексы и космонавтика, утвержденного приказом Министерства науки и высшего образования Российской Федерации от 05.02.2018 № 71.

Рабочая программа обсуждена на заседании кафедры сервисных технологий и общетехнических дисциплин

«О1» 09 2021 г., протокол № 1

Заведующий кафедрой  $\mathcal{H}$  би $\mathcal{U}$  - Абакумова И.В.

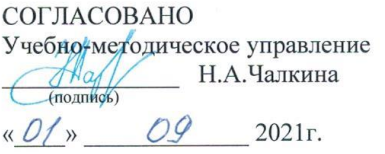

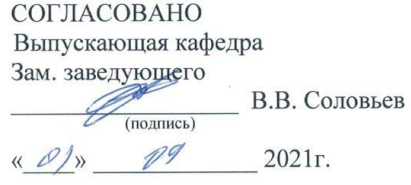

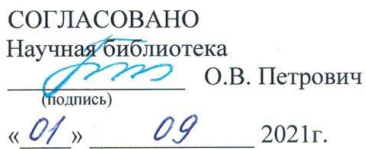

СОГЛАСОВАНО Центр информационных и образовательных технологий A.A.Togoodiege  $1.51$ (под 09  $\triangleleft$ 01 2021г.  $\rightarrow$ 

#### **1. ЦЕЛИ И ЗАДАЧИ ОСВОЕНИЯ ДИСЦИПЛИНЫ**

**Цель дисциплины**: обучение применению естественнонаучных и общеинженерных знаний, использованию современных информационных технологии для решения типовых задач по проектированию, конструированию, производству, испытанию и эксплуатации объектов профессиональной деятельности.

#### **Задачи дисциплины:**

 изучение способов получения определенных графических объектов пространства, основанных на ортогональном проецировании, и умение решать на этих объектах инженерные задачи, связанные с пространственными формами и отношениями;

 научить студентов применять современные информационные технологии для решения типовых задач в профессиональной деятельности.

#### **2. МЕСТО ДИСЦИПЛИНЫ В СТРУКТУРЕ ОП ВО**

Предлагаемая дисциплина относится к обязательной части учебного плана. Для ее освоения необходимы знания основ черчения, геометрии, полученные в общеобразовательной школе. Перечень последующих учебных дисциплин, для которых необходимы знания, умения и навыки, формируемые данной учебной дисциплиной: «Теоретическая механика», «Детали машин».

При преподавании дисциплины учитываются особенности учебного плана подготовки по данному направлению, требования непрерывности геометрического и графического образования и преемственности знаний при переходе к профилирующим учебным дисциплинам, новейшие достижения науки и техники.

Знания и навыки, полученные при изучении дисциплины, используются в процессе освоения дисциплин: сопротивление материалов, детали машин, основы проектной деятельности, при курсовом и дипломном проектировании, в практической профессиональной деятельности.

#### **3. КОМПЕТЕНЦИИ ОБУЧАЮЩЕГОСЯ, ФОРМИРУЕМЫЕ В РЕЗУЛЬТАТЕ ОСВОЕНИЯ ДИСЦИПЛИНЫ И ИНДИКАТОРЫ ИХ ДОСТИЖЕНИЯ** 3.1. Общепрофессиональные компетенции и индикаторы их достижения

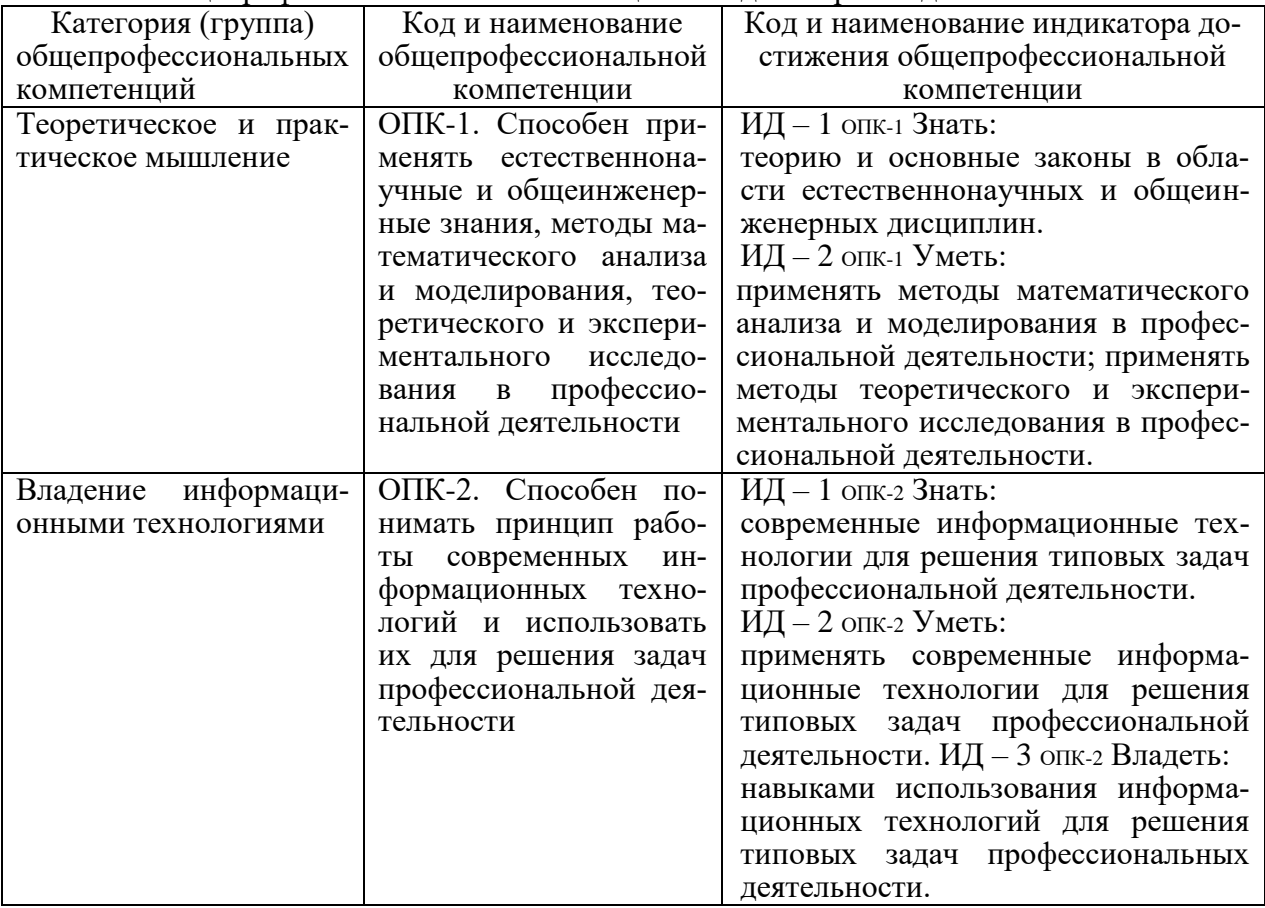

3

### **4. СТРУКТУРА ДИСЦИПЛИНЫ**

Общая трудоемкость дисциплины составляет 8 зачетных единиц, 288 академических часов.

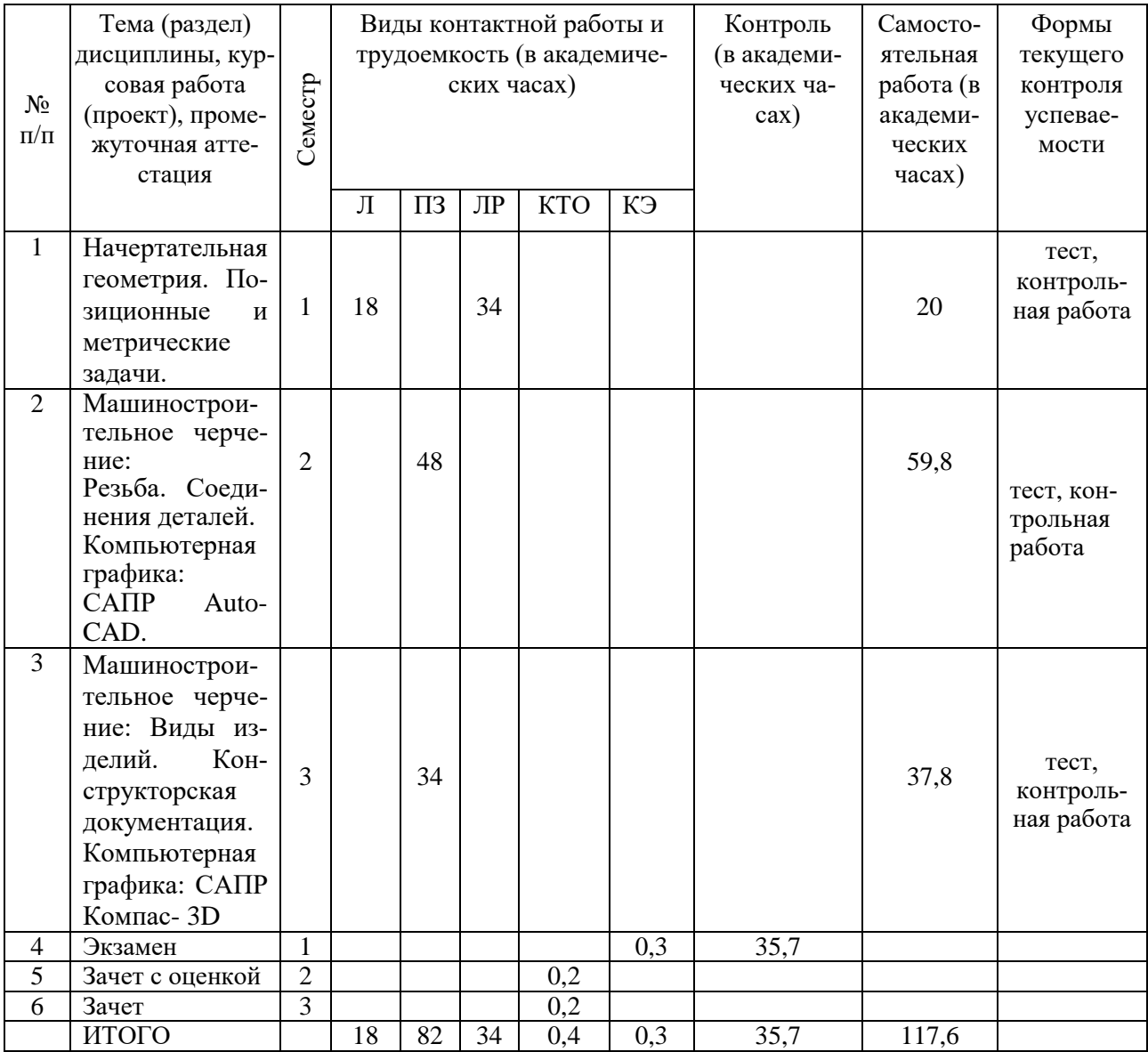

Л – лекция, ПЗ – практическое занятие, ЛР – лабораторная работа, КТО – контроль теоретического обучения, КЭ – контроль на экзамене.

# **5. СОДЕРЖАНИЕ ДИСЦИПЛИНЫ**

## **5.1. Лекции (1 курс, 1 семестр)**

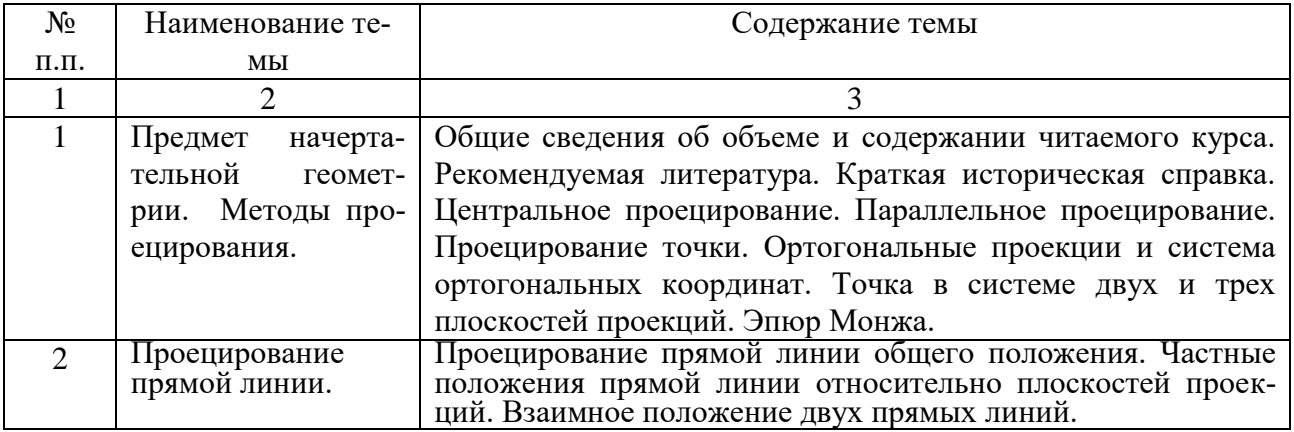

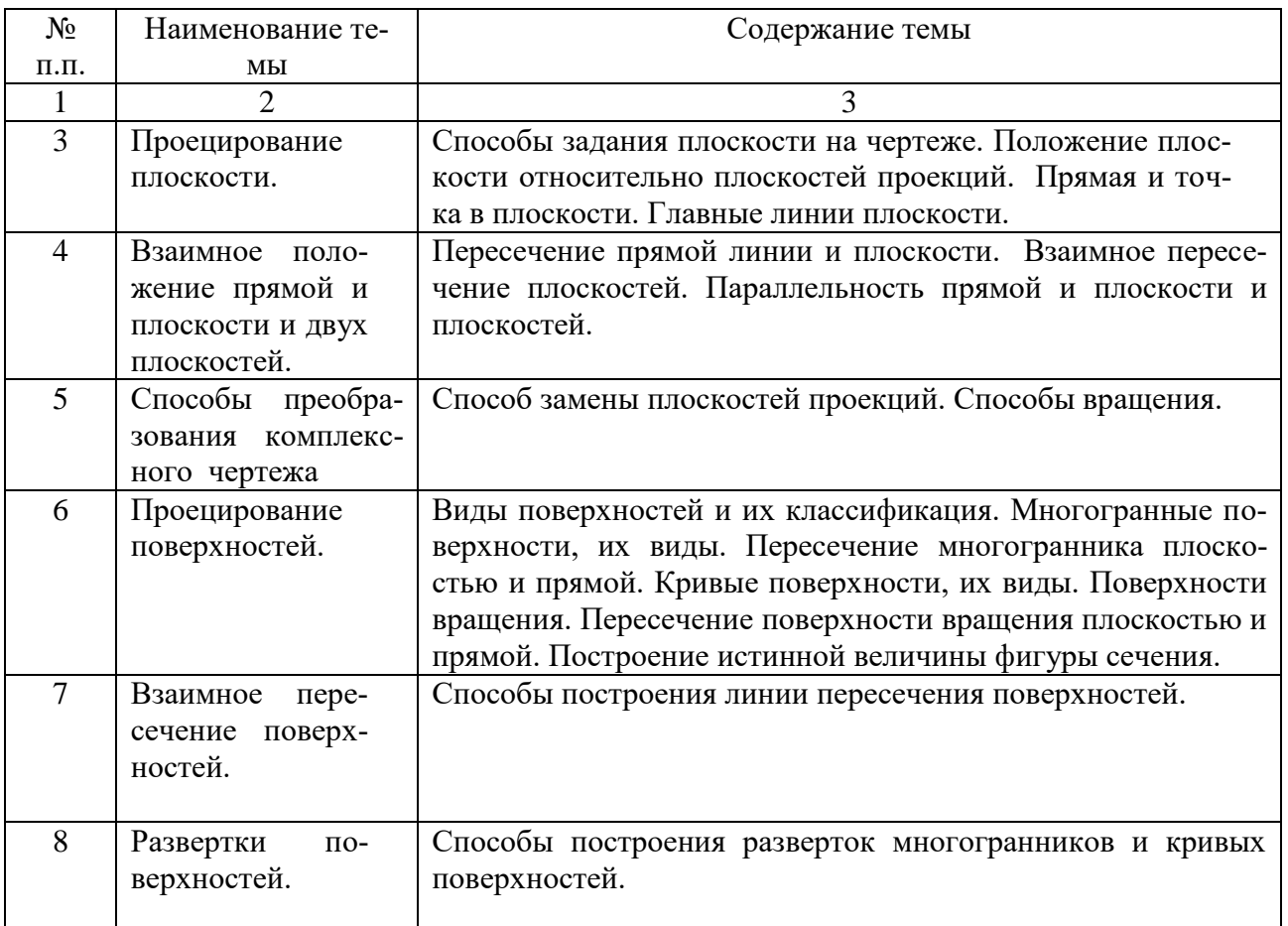

# **5.2. Лабораторные занятия (1 курс, 1 семестр)**

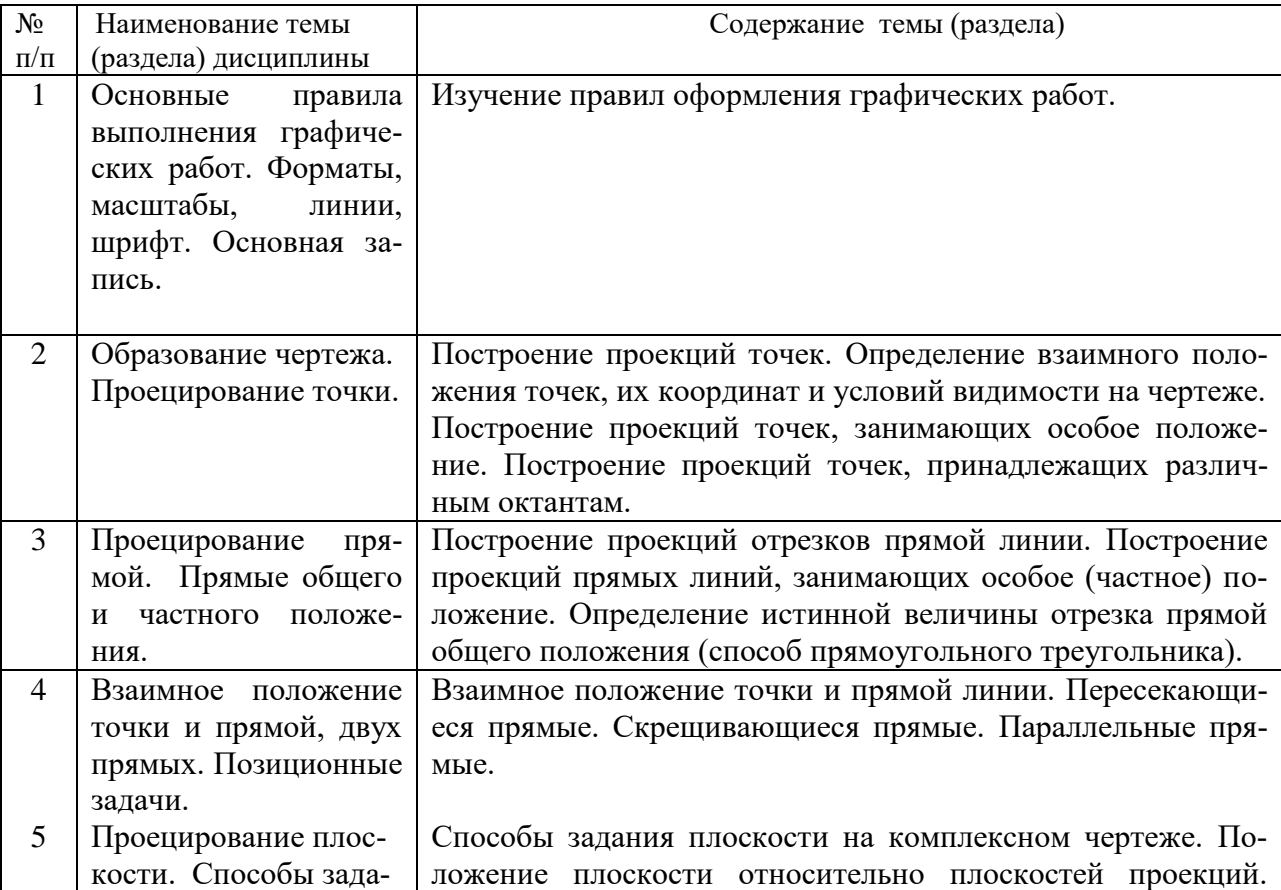

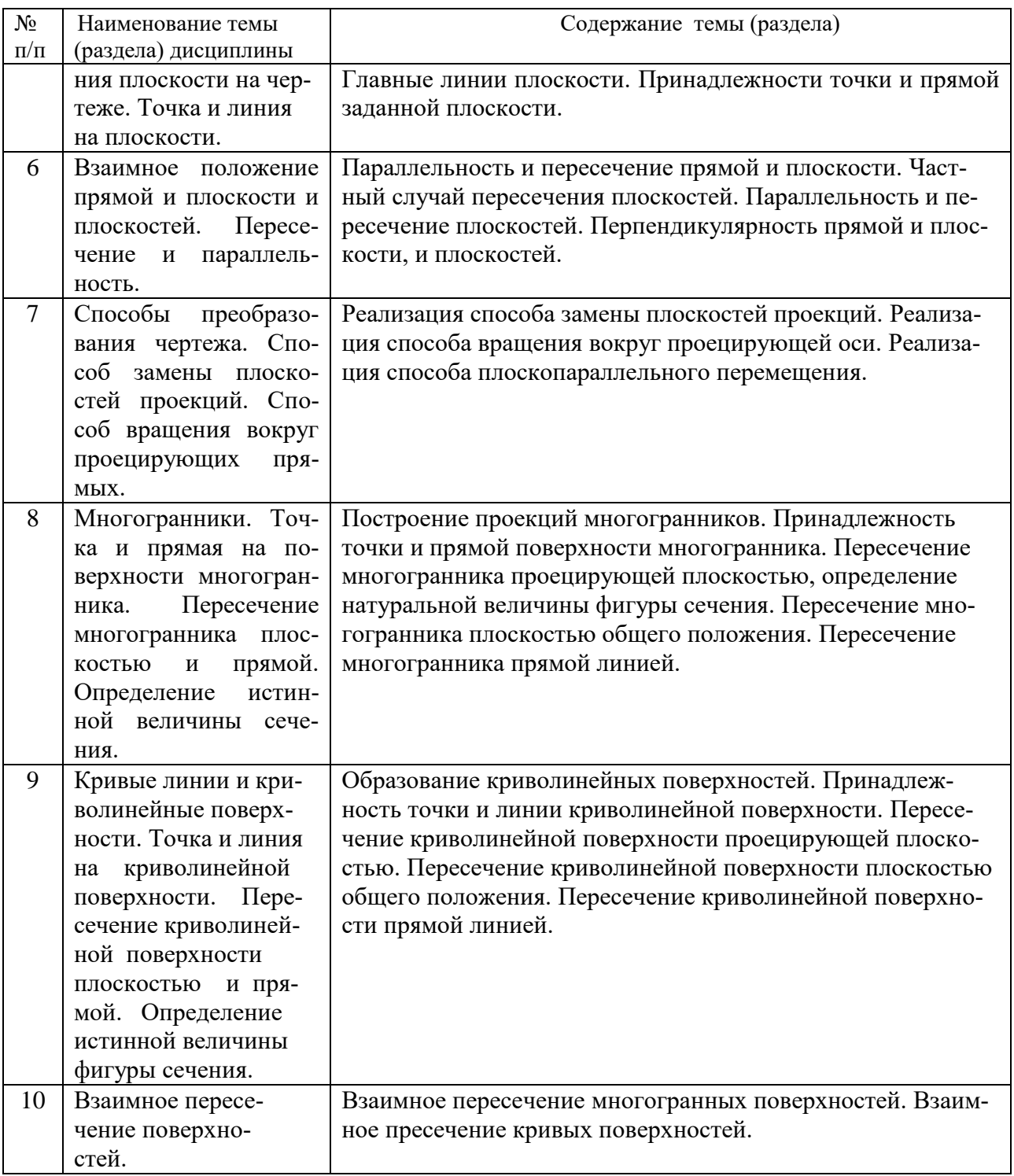

# **5.3. Практические занятия (1 курс, 2 семестр)**

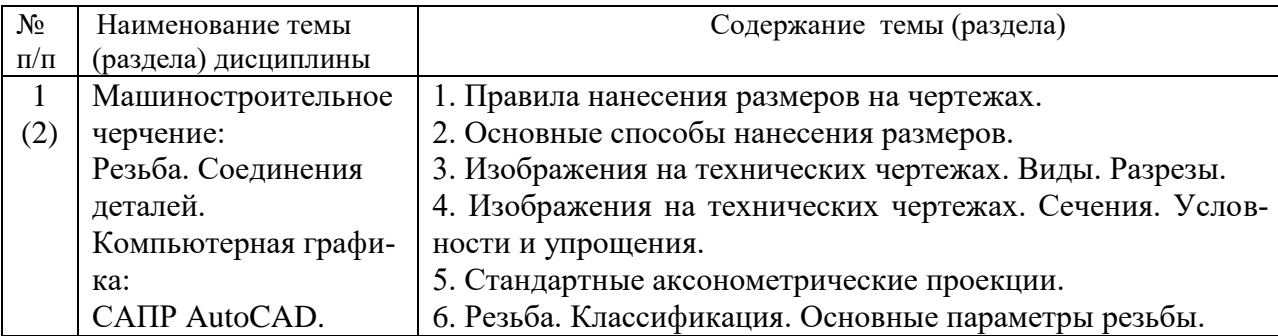

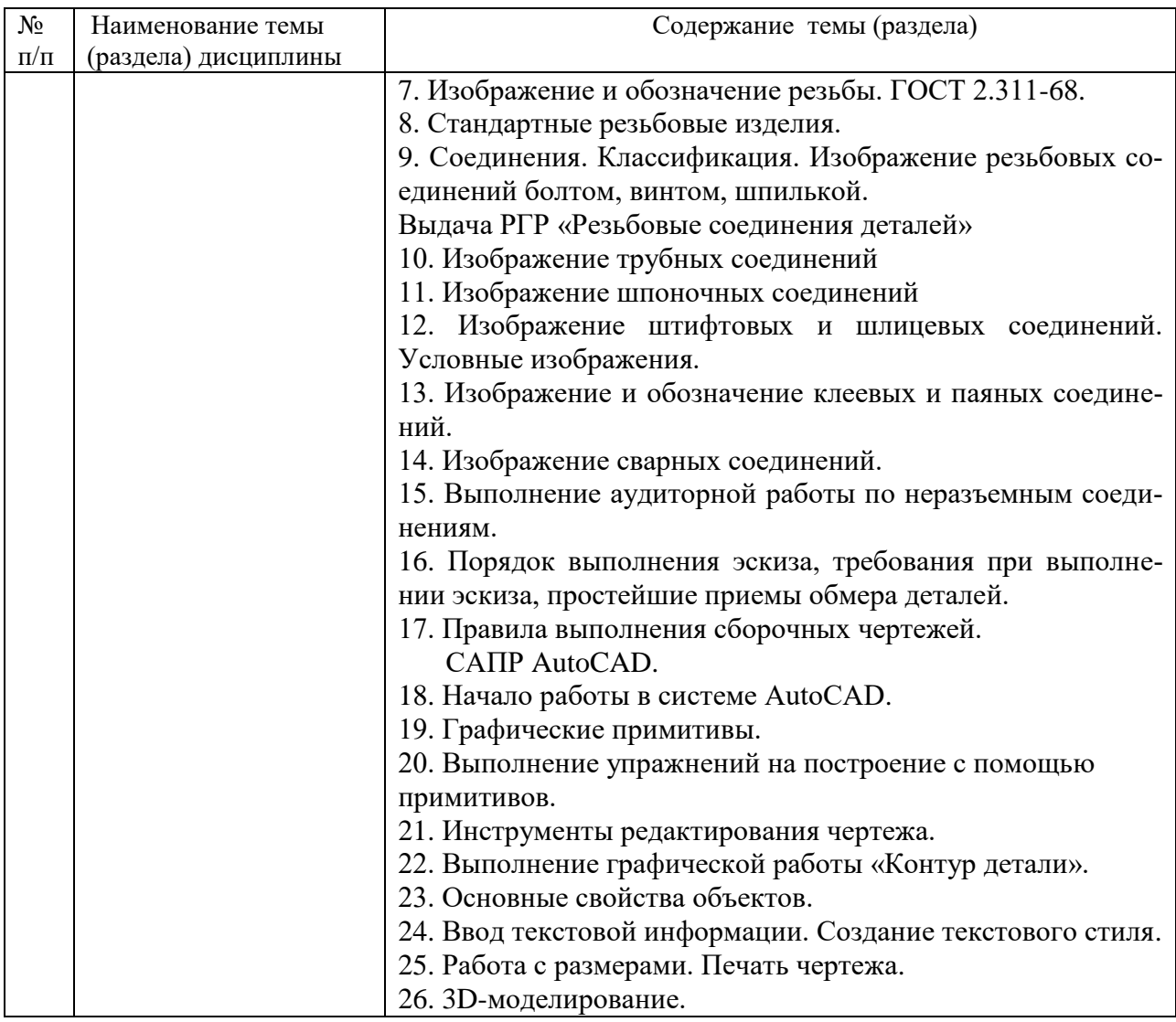

# **5.4. Практические занятия (2 курс, 1 семестр)**

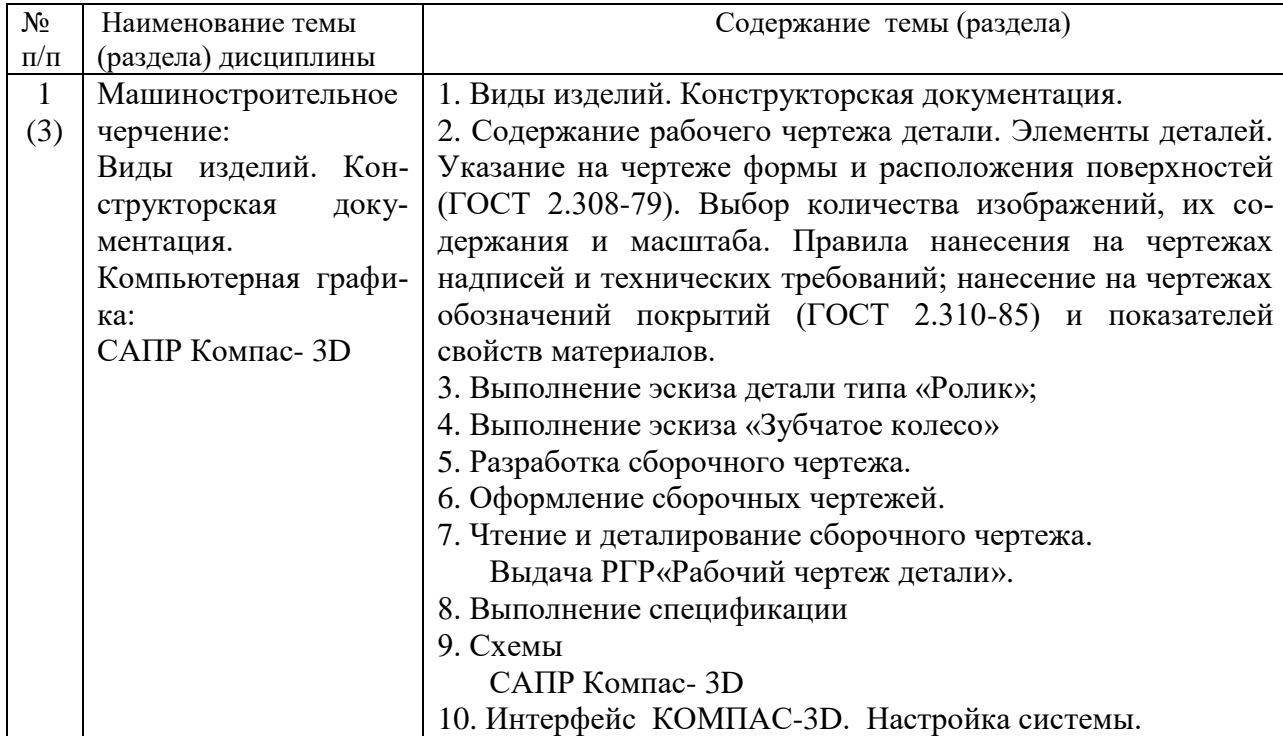

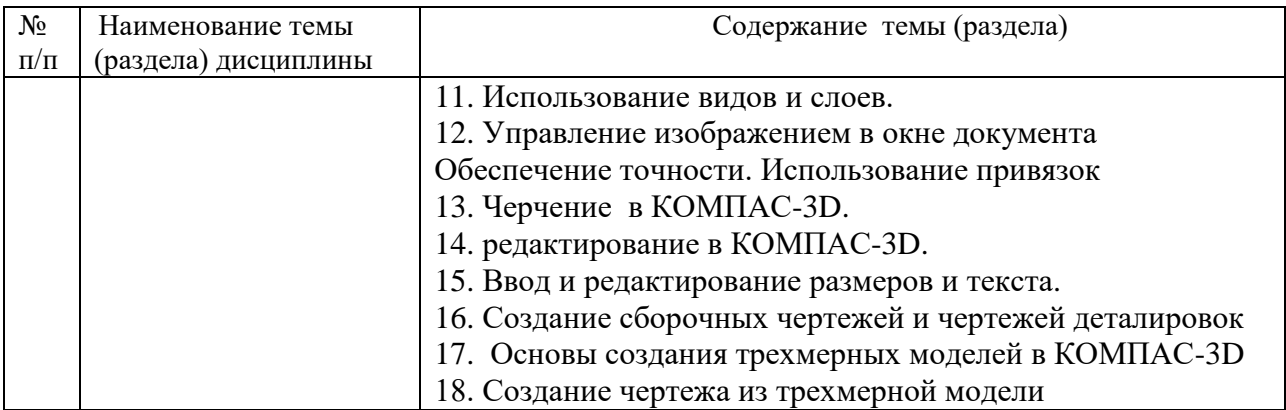

#### **6. САМОСТОЯТЕЛЬНАЯ РАБОТА**

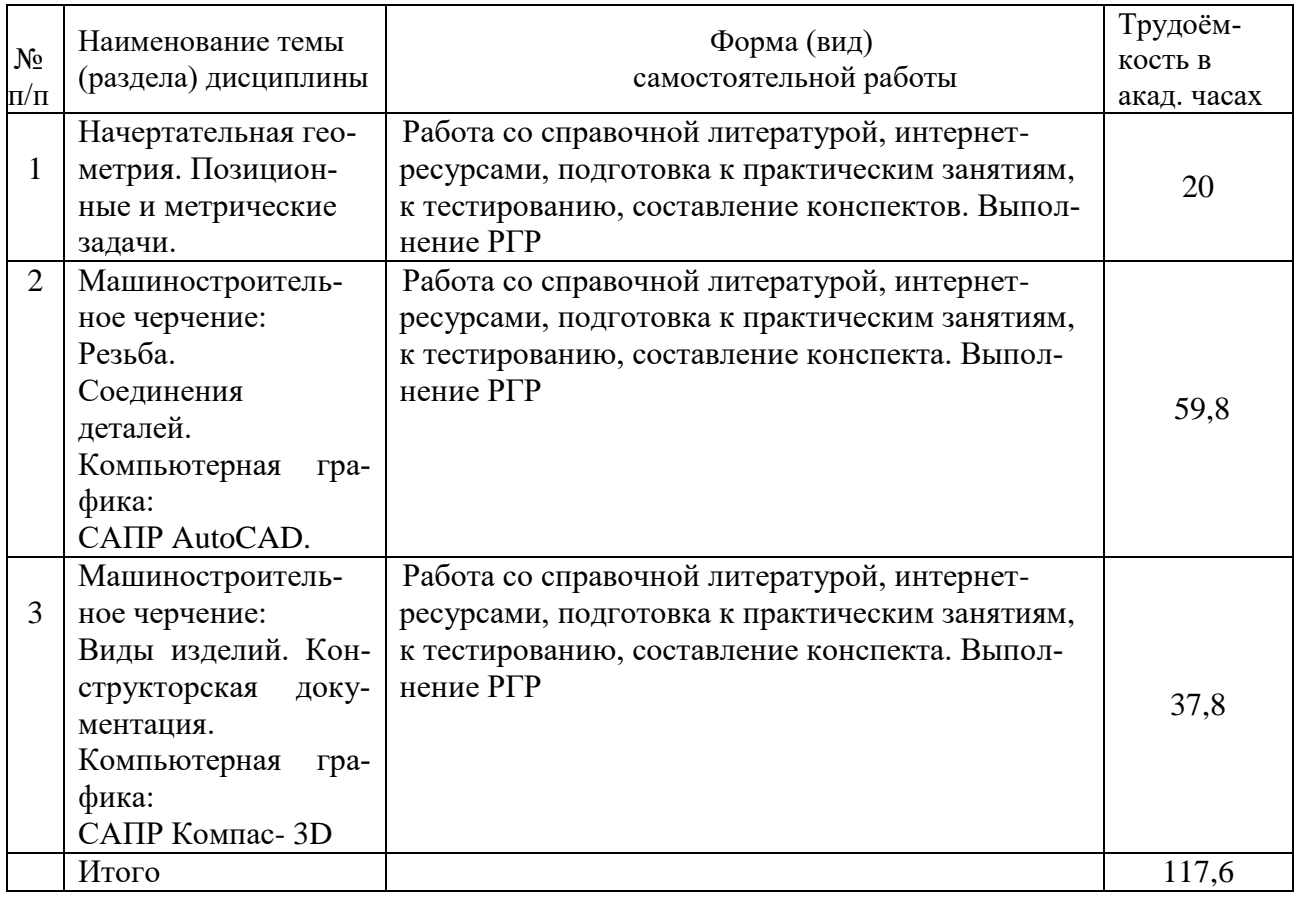

#### **7. ОБРАЗОВАТЕЛЬНЫЕ ТЕХНОЛОГИИ**

Интегральную модель образовательного процесса по дисциплине формируют технологии методологического уровня: модульно-рейтинговое обучение, технология поэтапного формирования умственных действий, технология развивающего обучения, элементы технологии развития критического мышления, самоуправление. На занятиях используются методы активного обучения: лекция с заранее запланированными ошибками (лекцияпровокация), лекция с разбором конкретных ситуаций, мозговой штурм, интерактивная лабораторная работа.

Рекомендуется использование информационных технологий при организации коммуникации со студентами для представления информации, выдачи рекомендаций и консультирования по оперативным вопросам (электронная почта), использование мультимедиа-средств при проведении лекционных и лабораторных занятий.

## **8. ОЦЕНОЧНЫЕ СРЕДСТВА ДЛЯ ПРОМЕЖУТОЧНОЙ АТТЕСТАЦИИ**

Промежуточная аттестация по итогам освоения дисциплины: экзамен (1семестр), зачет с оценкой (2 семестр), зачет (3семестр).

### **Примерный перечень вопросов к экзамену (1 семестр)**

1. Методы проецирования, их свойства, недостатки.

- 2. Сущность образования чертежа по методу Г. Монжа.
- 3. Комплексный чертеж точки. (Точка в системе  $\pi$ 1,  $\pi$ 2,  $\pi$ 3).
- 4. Ортогональные проекции и система прямоугольных координат.
- 5. Точка в четвертях и октантах пространства.
- 6. Проецирование прямой линии общего положения.
- 7. Построение следов прямой линии.
- 8. Частные положения прямой линии относительно плоскостей проекций.
- 9. Взаимное положение двух прямых линий.
- 10. Определение натуральной величины отрезка общего положения.
- 11. Способы задания плоскости на комплексном чертеже.
- 12. Положение плоскости относительно плоскостей проекций.
- 13. Прямые особого положения в плоскости (главные линии плоскости).
- 14. Признаки принадлежности точки и прямой плоскости.
- 15. Построение прямой перпендикулярной плоскости.
- 16. Признаки параллельности двух плоскостей.
- 17. Взаимное пересечение двух плоскостей. Построение линии пересечения.
- 18. Пересечение прямой линии и плоскости.
- 19. Признаки параллельности прямой линии и плоскости.
- 20. Построение взаимно перпендикулярных плоскостей.
- 21. Способы преобразования ортогональных плоскостей проекций.
- Плоскопараллельное перемещение.
- 22.Способы преобразования ортогональных плоскостей проекций. Замена плоскостей проекций.
- 23.Способы преобразования ортогональных плоскостей проекций.
- Способ вращения.
- 24.Гранные поверхности. Пересечение гранной поверхности с прямой линией и плоскостью.
- 25. Кривые поверхности. Пересечение кривых поверхностей с прямой линией и плоскостью.
- 26.Взаимное пересечение поверхностей (Общие сведения.)
- 27.Построение линии пересечения поверхностей способом вспомогательных плоскостей.
- 28.Способ вспомогательных сфер для построения линии пересечения двух поверхностей.
- 29.Построение линии пересечения поверхностей способом секущих плоскостей.
- 30.Развертки поверхностей. (Общие сведения).
- 31.Построение развертки поверхностей способом триангуляции.
- 32.Построение развертки поверхностей способом нормального сечения.
- 33.Построение развертки поверхностей вращения (на примере конуса).
- 34.Сущность метода аксонометрического проецирования. Стандартные виды аксонометрии.

### **Примерный перечень вопросов к зачету с оценкой (2 семестр)**

- 1. По каким признакам классифицируют резьбу?
- 2. Какие вы знаете стандартные резьбы? Как их условно обозначают?
- 3. Как на чертеже изображается резьба на стержне; в отверстии; в соединении с отверстием?
	- 4. Как обозначаются резьбы на чертежах?
	- 5. Какую информацию несет в себе рабочий чертеж детали?

6. Как выбирается главное изображение детали с поверхностями, имеющими форму тел вращения?

- 7. Что представляет собой технический рисунок детали?
- 8. Какие вы знаете виды соединений деталей?
- 9. Какие соединения относятся к разъемным?
- 10. Какие соединения относятся к резьбовым?
- 11. Какие вы знаете стандартные резьбовые изделия?
- 12. Какое условное обозначение на чертеже болта, шпильки, гайки, шайбы?
- 13. Какие вы знаете разновидности винтов?
- 14. Какая резьба нарезается в соединительных деталях трубопроводов?

15. Как вычерчивается шпоночное соединение? Какие условности при этом необходимо выполнять?

- 16. Какие условности существуют для изображения шлицевого соединения?
- 17. Какие виды неразъемных соединений вы знаете?
- 18. Как условно обозначается сварной шов на чертеже?
- 19. Основные функциональные возможности современных графических систем.
- 20. Какие команды AutoCAD относятся к командам управления экраном?
- 21. Какова структура команд AutoCAD?
- 22. Как осуществляется ввод координат? Что называется, мировой и пользовательской системой координат?
- 23. Что называется, привязкой координат? Что называется, объектной привязкой?
- 24. Как осуществляется настройка режимов построений: шаг, сетка?
- 25. Как осуществляется выбор объектов?
- 26. Как осуществляется настройка рабочей среды и создание шаблона?
- 27. Как осуществляется организация информации с помощью слоев?
- 28. Как устанавливается цвет, тип, толщина линии примитива?
- 29. Перечислите двухмерные графические примитивы.
- 30. Как осуществляется создание и вставка блока?
- 31. Как осуществляется создание текстовых стилей, нанесение надписей?
- 32. Как осуществляется нанесение штриховки?
- 33. Как осуществляется нанесение размеров?
- 34. Как осуществляется редактирование размеров?
- 35. Как осуществляется создание размерного стиля?
- 36. Перечислите команды редактирования примитивов.
- 37. Как осуществляется редактирование штриховки?
- 38. Как осуществляется вывод графической информации на печать?
- 39. Что называется, видовым экраном?
- 40. Критерии выбор формата. Как осуществляется вставка рамки и основной надписи?
- 41. Трехмерное моделирование в среде «AutoCAD».

### **Примерный перечень вопросов к зачету (3 семестр)**

- 1. Какие надписи делаются на рабочем чертеже?
- 2. Где и как даются сведения о материале, из которого изготавливается деталь?
- 3. Как наносятся размеры на рабочих чертежах с учетом производственных требований?
- 4. Какие базы используются для простановки размеров?
- 5. Какие условности используются при нанесении размеров одинаковых элементов?
- 6. Что называется, эскизом детали?
- 7. Что общего и в чем различие между эскизом и рабочим чертежом детали?
- 8. В какой последовательности выполняется эскиз?
- 9. Какие инструменты используются для обмера детали?
- 10. Как определить тип и размер резьбы при эскизировании с натуры?
- 11. Какие существуют виды зубчатых передач?
- 12. Каковы основные параметры зубчатого колеса?
- 13. Какими линиями вычерчивают окружности и образующие поверхностей выступов зубьев; окружности и образующие поверхностей впадин зубьев зубчатого колеса?
- 14. Перечислите виды изделий.
- 15. Что называется, специфицированным изделием?
- 16. В чем разница между чертежом общего вида изделия и его сборочным чертежом?
- 17. Какие условности и упрощения применяются при выполнении сборочного чертежа изделия?
- 18. В какой последовательности нужно выполнять сборочный чертеж с натуры?
- 19. Какие размеры представляют на сборочных чертежах?
- 20. Что собой представляет спецификация? Как она заполняется?
- 21. Как наносят номера позиций на сборочных чертежах?
- 22. Какова последовательность чтения сборочного чертежа?
- 23. Что понимают под деталированием сборочного чертежа?
- 24. Как выбирается главный вид детали при выполнении ее рабочего чертежа по чертежу сборочному?
- 25. Как определяются размеры элементов детали при деталировании?
- 26. Что понимают под «согласованием размеров сопряженных деталей»?
- 27. Основные элементы интерфейса графического редактора «Компас-3D».
- 28. Базовые приемы работы в системе «Компас-3D».
- 29. Ввод технологических обозначений в среде «Компас-3D».
- 30. Точное черчение. Локальные привязки.
- 31. Глобальные привязки.
- 32. Способы выделения объектов.
- 33. Редактирование объектов в системе «Компас-3D».
- 34. Использование слоев.
- 35. Стиль отрисовки чертежных объектов. Изменение стиля нескольких объектов.
- 36. Ввод размеров в графическом редакторе «Компас-3D».
- 37. Менеджер библиотек. Использование конструкторской библиотеки.
- 38. Менеджер библиотек. Использование прикладной библиотеки.
- 39. Построение чертежей резьбовых соединений с использованием менеджера библиотек.
- 40. Особенности создания сборочных чертежей и чертежей деталировок.
- 41. Создание спецификации в ручном режиме.
- 42. Создание спецификации в полуавтоматическом режиме.
- 43. Параметризация в среде «Компас-3D». Создание параметрических чертежей.
- 44. Трехмерное моделирование в среде «Компас-3D». Построение трехмерных моделей деталей тел вращения.
- 45. Трехмерное моделирование в среде «Компас-3D». Построение трехмерных моделей деталей, не являющихся телами вращения.
- 46. Трехмерное моделирование в системе «Компас-3D». Создание ассоциативных чертежей на основе трехмерных моделей.

### **9. УЧЕБНО-МЕТОДИЧЕСКОЕ И ИНФОРМАЦИОННОЕ ОБЕСПЕЧЕНИЕ ДИСЦИПЛИНЫ**

#### **а) литература**

1. Инженерная графика: учебник / Н. П. Сорокин, Е. Д. Ольшевский, А. Н. Заикина, Е. И. Шибанова. — 6-е изд., стер. — Санкт-Петербург: Лань, 2021. — 392 с. — ISBN 978- 5-8114-0525-1. — Текст: электронный // Лань: электронно-библиотечная система. — URL: https://e.lanbook.com/book/168928 (дата обращения: 09.04.2021). — Режим доступа: для авториз. пользователей.

2. Конакова И.П. Компьютерная графика. КОМПАС и AutoCAD [Электронный ресурс]: учебное пособие / И.П. Конакова, И.И. Пирогова. — Электрон. текстовые данные. — Екатеринбург: Уральский федеральный университет, ЭБС АСВ, 2015. — 148 c. — 978- 5-7996-1403-4. — Режим доступа:<http://www.iprbookshop.ru/68436.html>

3. Тарасов, Б. Ф. Начертательная геометрия: учебник / Б. Ф. Тарасов, Л. А. Дудкина, С. О. Немолотов. — Санкт-Петербург: Лань, 2021. — 256 с. — ISBN 978-5-8114-1321-8. — Текст: электронный // Лань: электронно-библиотечная система. — URL: https://e.lanbook.com/book/168411 (дата обращения: 09.04.2021). — Режим доступа: для авториз. пользователей.

4. Косолапова Е.В. Начертательная геометрия и инженерная графика [Электронный ресурс]: учебно-методическое пособие / Е.В. Косолапова, В.В. Косолапов. — Электрон. текстовые данные. — Саратов: Ай Пи Эр Медиа, 2018. — 171 c. — 978-5-4486-0179-8. — Режим доступа:<http://www.iprbookshop.ru/71571.html>

5. Гумерова Г.Х. Основы компьютерной графики [Электронный ресурс]: учебное пособие / Г.Х. Гумерова. — Электрон. текстовые данные. — Казань: Казанский национальный исследовательский технологический университет, 2013. — 87 c. — 978-5-7882-1459- 7. — Режим доступа:<http://www.iprbookshop.ru/62217.html>

6. Ковалева, Л.А., Гаврилюк,Е.А. Инженерная графика. Часть 2: Учебнометодическое пособие/ Л.А. Ковалева, Е.А. Гаврилюк. – Благовещенск: Изд-во АмГУ, 2012. - 84 с. [http://irbis.amursu.ru/DigitalLibrary/AmurSU\\_Edition/3627.pdf](http://irbis.amursu.ru/DigitalLibrary/AmurSU_Edition/3627.pdf)

7. Сборник заданий по курсу начертательной геометрии [Электронный ресурс] / Ам-ГУ, ФДиТ; сост.: Е. А. Гаврилюк, Л. А. Ковалева, Е. Б. Коробий. - Благовещенск: Изд-во Амур. гос. ун-та, 2016. - 96 с. - Б. ц.

[http://irbis.amursu.ru/DigitalLibrary/AmurSU\\_Edition/7714.pdf](http://irbis.amursu.ru/DigitalLibrary/AmurSU_Edition/7714.pdf)

8. AutoCAD. Двумерное проектирование [Электронный ресурс]: учеб. метод. пособие / Е. А. Гаврилюк, Л. А. Ковалева; АмГУ, ФДиТ. - Благовещенск: Изд-во Амур. гос. унта, 2011. - 121 [сhttp://irbis.amursu.ru/DigitalLibrary/AmurSU\\_Edition/3723.pdf](http://irbis.amursu.ru/DigitalLibrary/AmurSU_Edition/3723.pdf)

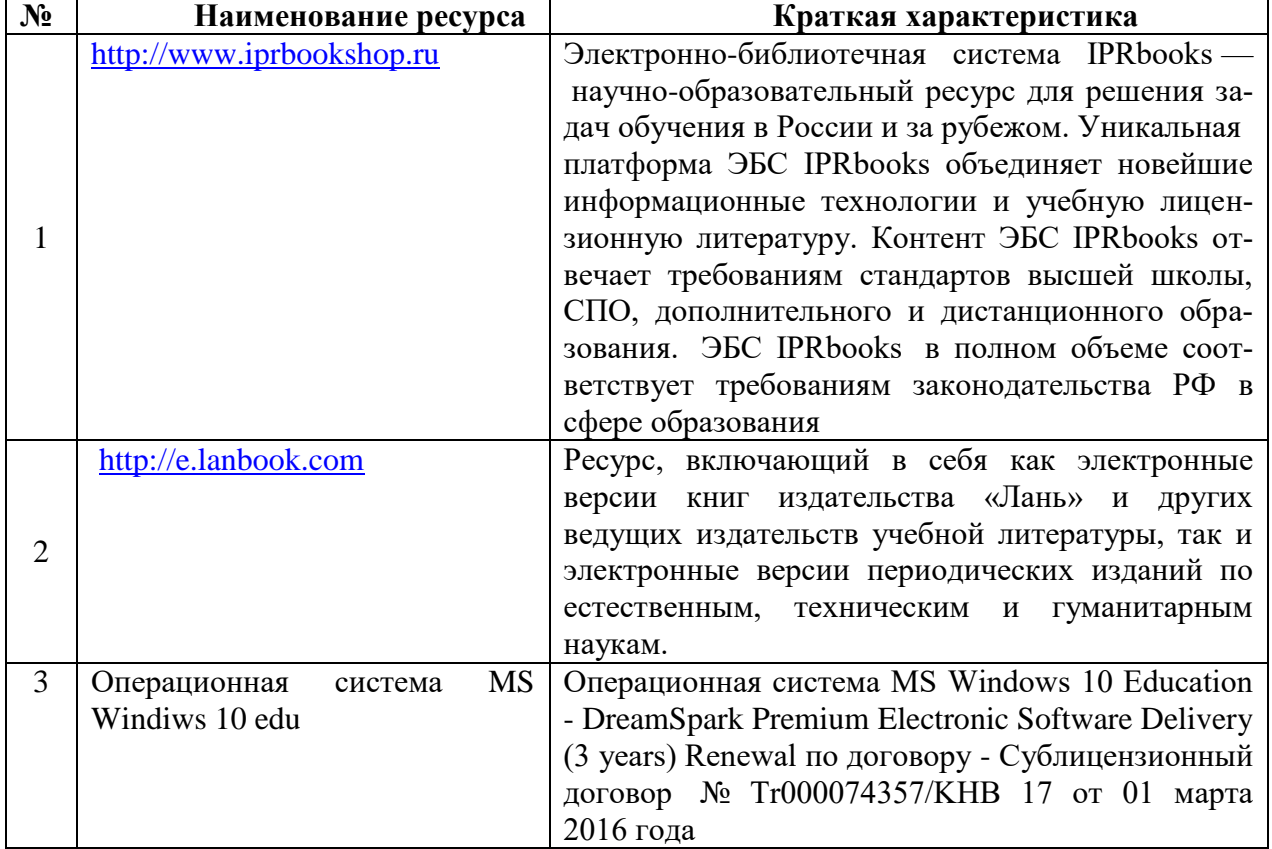

### **б) программное обеспечение и Интернет-ресурсы**

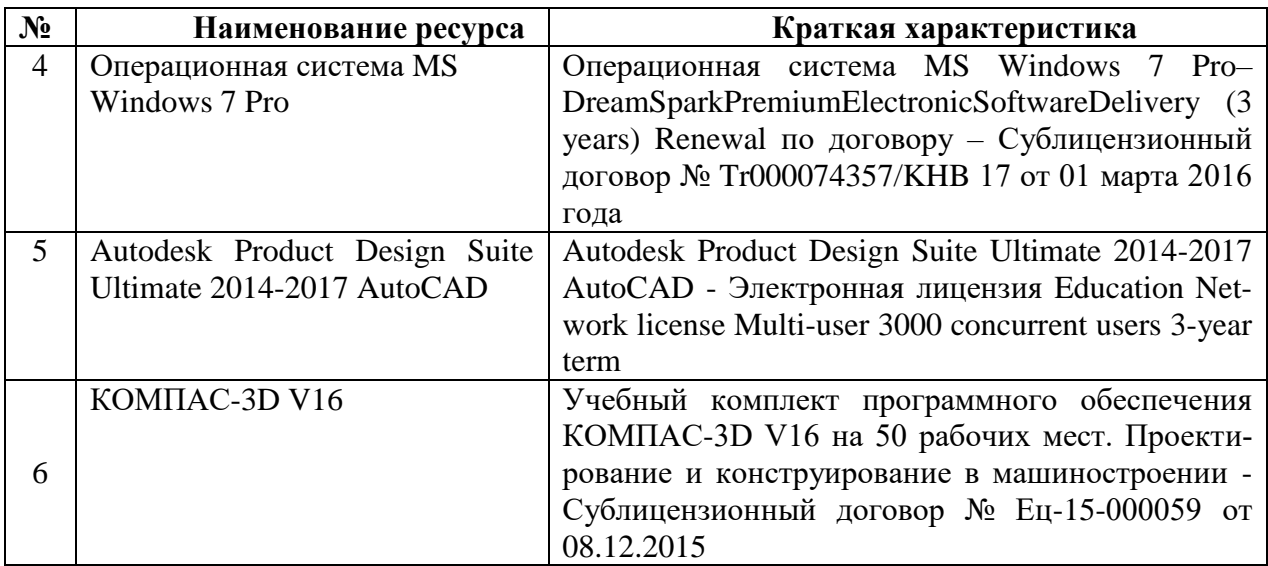

#### **в) профессиональные базы данных и информационные справочные системы**

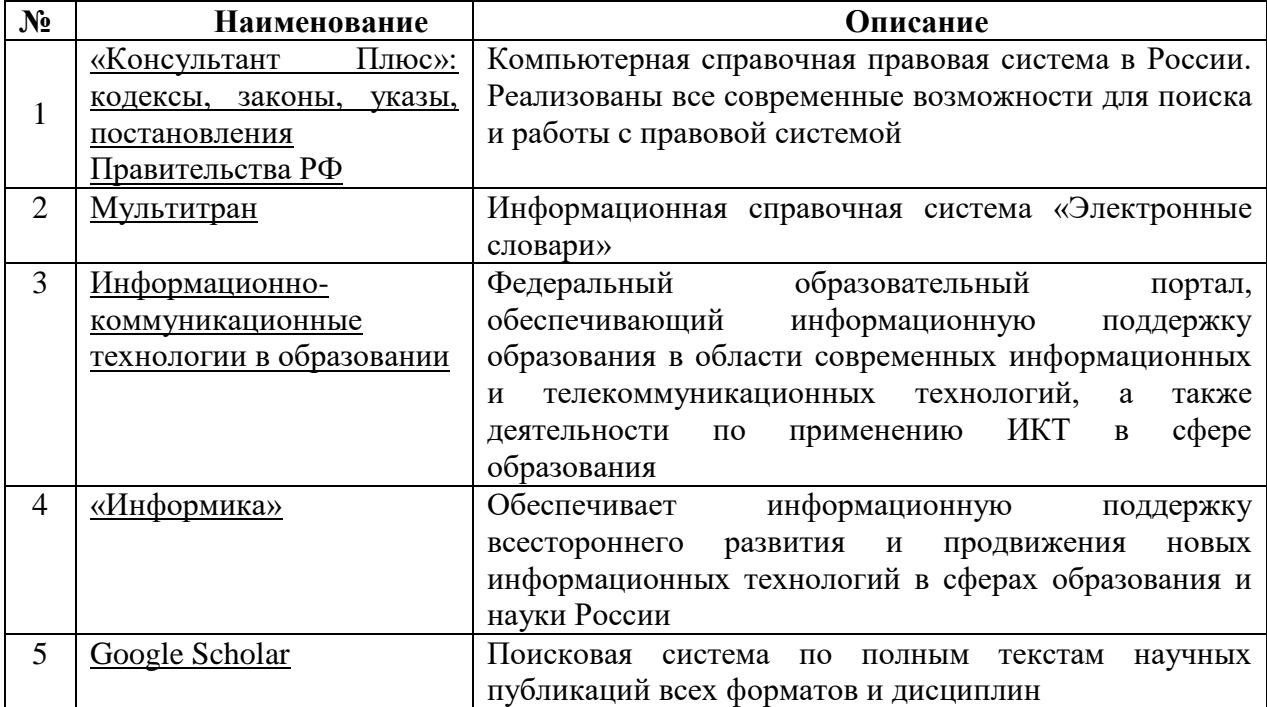

#### **10. МАТЕРИАЛЬНО -ТЕХНИЧЕСКОЕ ОБЕСПЕЧЕНИЕ ДИСЦИПЛИНЫ**

При изучении данной дисциплины используется следующая материальнотехническая база:

1. Учебные плакаты, макеты, альбом образцов решения типовых задач по темам курса.

2. Доска, чертежные инструменты.

3. Комплект презентаций и иллюстраций по курсу для демонстрации на мультимедийном оборудовании.

4. Аудитория, оснащенная мультимедиа проектором для проведения занятий семинарского типа (практических и лабораторных занятий); для групповых и индивидуальных консультаций, текущего контроля и промежуточной аттестации

Самостоятельная работа обучающихся осуществляется в помещениях, оснащенных компьютерной техникой с возможностью подключения к сети «Интернет» и обеспечением доступа в электронную информационно-образовательную среду университета.